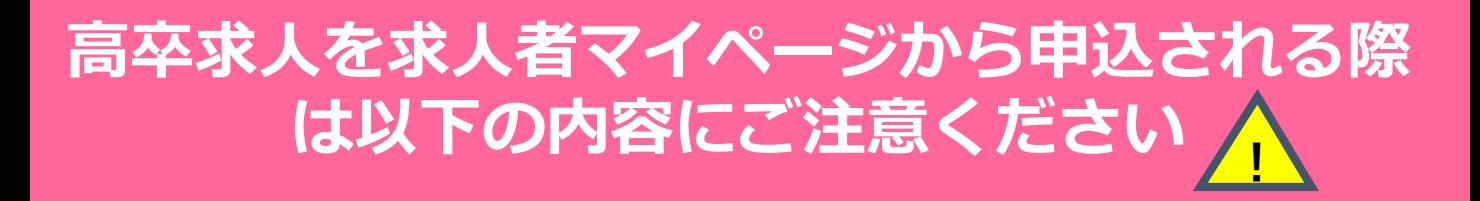

## 確認印つきの求人票が届くと正式に完了します  $\mathbb{R}$

-<br>Ⅰ ハローワークでは、6月1日から高卒求人の受付を開始し、順番に内 <mark>|</mark> 容の確認を行います。ハローワークの内容確認が進むと、受付され た求人内容や求人番号が求人者マイページから確認できるようにな ります。また、内容等が確認できるようになった日の翌日に完了通 知メッセージが送信されます。この時点では、まだ正式な完了では ありません。7月1日以降、ハローワークから確認印つきの求人票が 返却されてはじめて正式な完了となります。

「公開」「非公開」の表示は選択内容により異なります

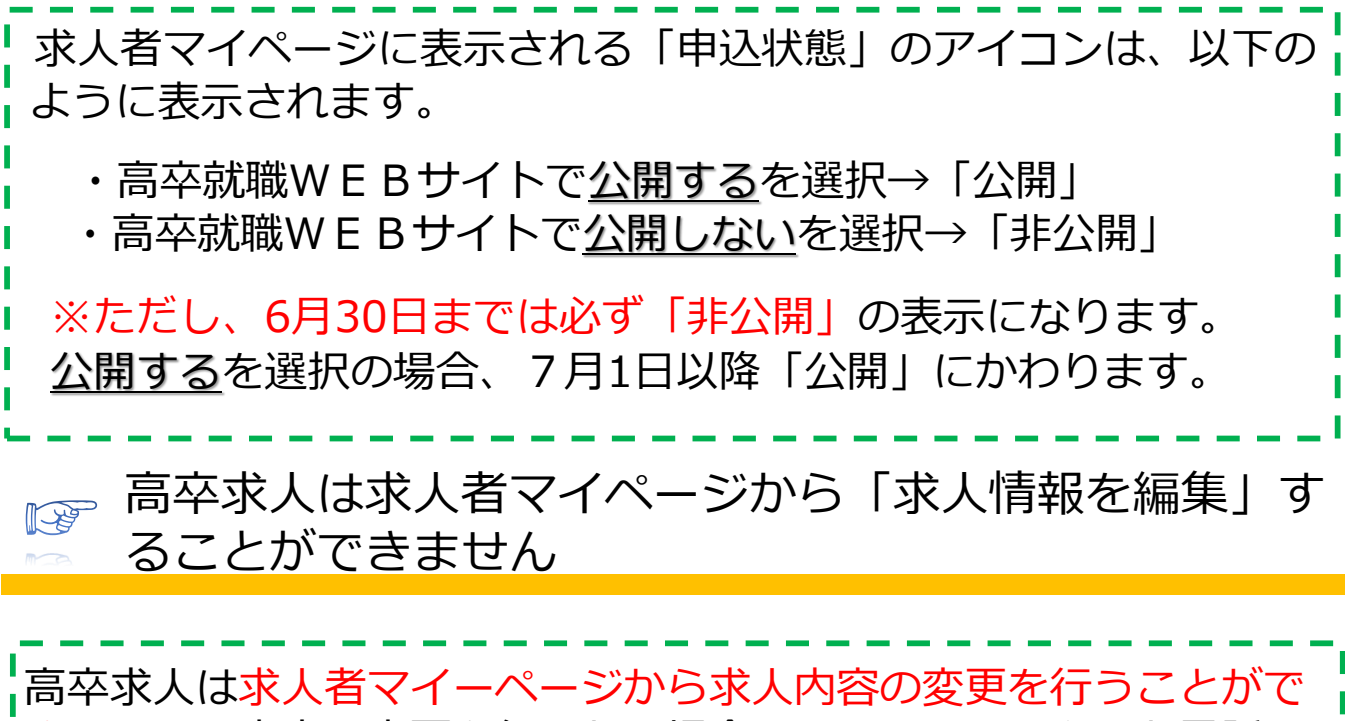

きません。内容の変更を行いたい場合は、ハローワークへお電話で ご相談ください。

問い合わせ ハローワーク豊田 企業支援部門 0565-31-1400(31#)